#### ЛЕКЦИЯ №1 **Типы данных Алгоритмические структуры**

Виденин Сергей Александрович

# **Основы программирования**

# **MSIL-компиляция**

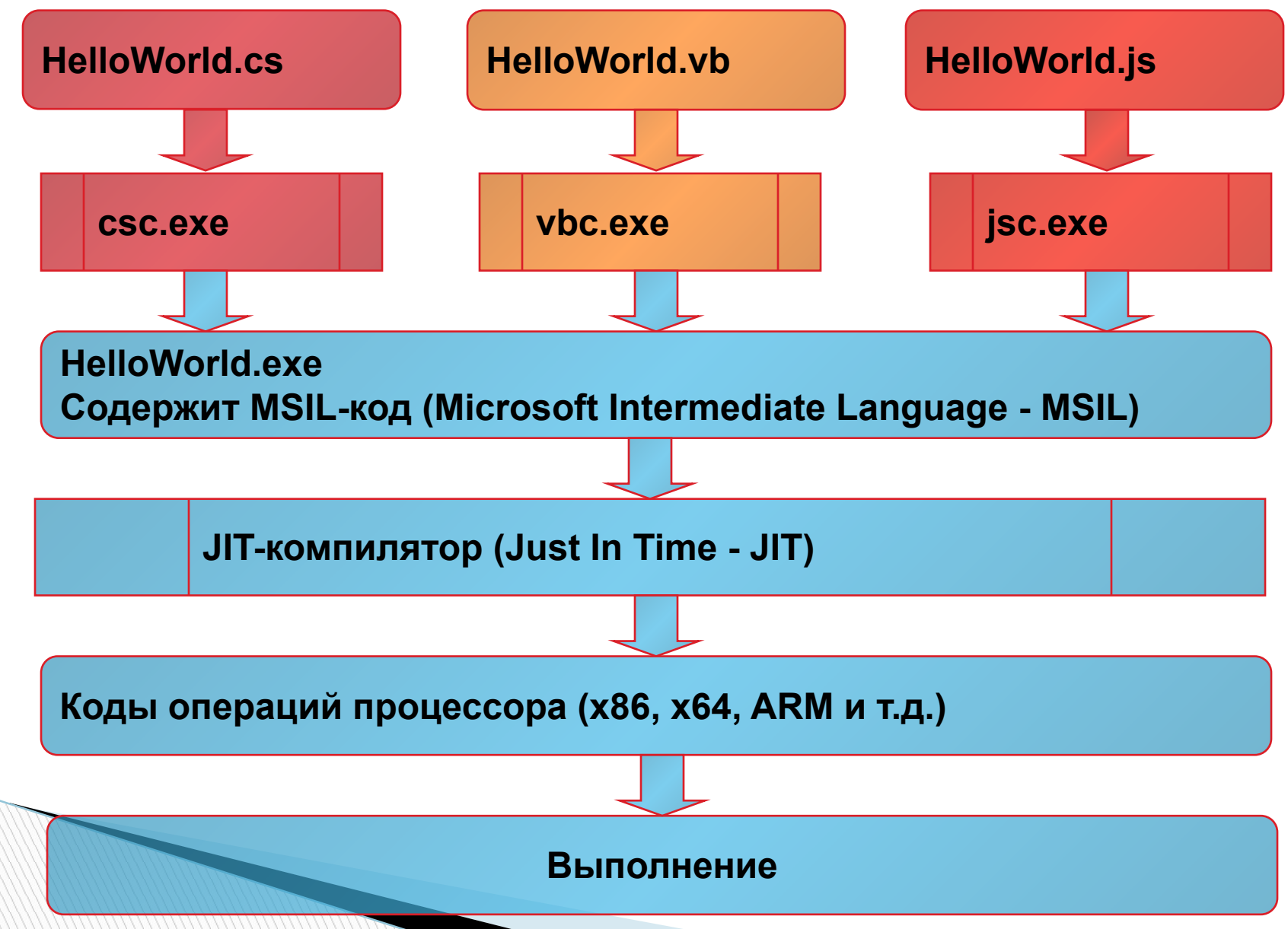

# **JIT компиляция и CLR**

- Программный код компилируется в промежуточный код (Intermediate Language – IL, MSIL, CIL)
- CLR не интерпретатор. Компиляция происходит 1 раз. Повторно не компилируется, а используется уже откомпилированный код
	- Более медленный старт и работа приложения
- Экономия памяти

**The Common Street** 

- Код на IL обычно занимает меньше места
- Компилируется только тот код, который выполняется
- JIT компилятор получает высоко оптимизированный код (заточенный под конкретную аппаратную модель)
- CLR отслеживает частоту вызова и может производить оптимизацию налету

### **Общеязыковая среда выполнения**

- **Common Language Runtime CLR**
- Виртуальная исполняющая среда
- Отвечает за:
	- Загрузку сборок
	- Just In Time компиляцию
	- Управление памятью
	- Управление безопасностью

## **Управление памятью**

#### Автоматическая сборка мусора

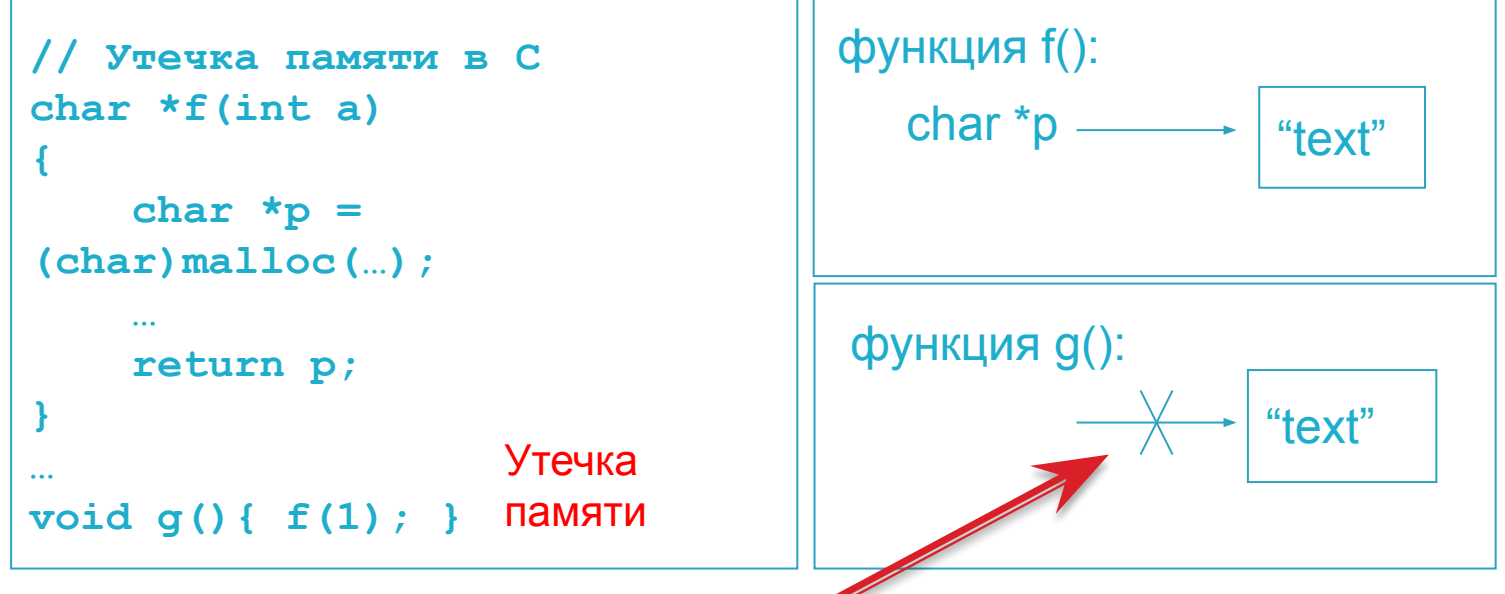

Сборщик мусора (Garbage Collector - GC) отслеживает ссылки на объекты. Он обнаружит, что на область памяти p больше нет ссылок и освободит эту область.

 CLR может перенести часто используемые объекты для оптимизации доступа к страницам памяти

# **Hello, World!**

```
using System;
```
**Martin Comment** 

```
namespace HelloWorld 
{
   class HelloWorld
   {
     /// <summary> Entry point </summary>
     static void Main(string[] args) 
     {
       Console.WriteLine("Hello, C# World!");
     } // end of Main()
   } // end of HelloWorld
} // namespace HelloWorld
```
# **Замечания**

- Пространство имен
	- объединяет группу семантически связанных между собой типов
	- Позволяет отделять типы с одинаковыми названиями
- Варианты метода Main
	- *◦ static void Main(){…}*
	- *◦ static int Main(){… return 0; }*
	- *◦ static void Main(string[] args){…}*
	- *◦ static int Main(string[] args){… return 0; }*
- **using** позволяет сократить полное название типа (System.Console). Как бы объединяет пространства имен\* с текущим (\*или тип в C# 6)
- **D** .NET использует Unicode.
	- Название типов можно заводить и на русском языке (но не рекомендуется)
- Языки для .NET чувствительны к регистру
	- Main() и main() разные методы

**The Comment of The Comment of The Comment of The Comment of The Comment of The Comment of The Comment of The Co** 

- Вывод на консоль: System.Console.WriteLine("*текст*")
	- Чтение данных с консоли: string  $s = System. Consider, ReadLine()$

# **Строгая типизация в C#**

**The Common Street** 

- Каждая переменная и экземпляр объекта в системе относится к четко определенному типу !!!
- Все типы происходят от одного корневого предка – типа **object \***

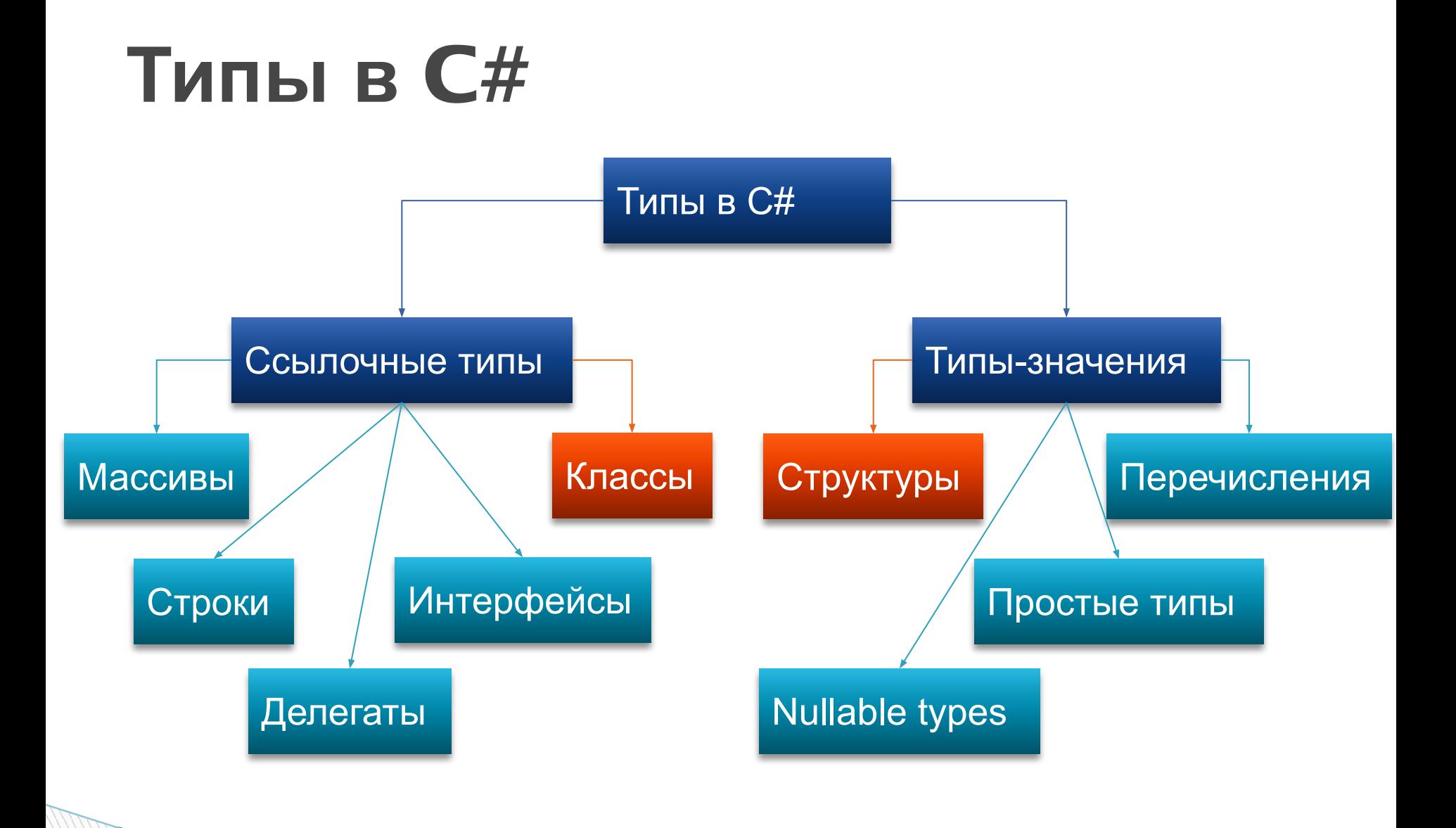

\* - условная схема, поскольку все ссылочные типы (кроме интерфейсов) – классы, все типы значения - структуры

### **Самые важные типы**

- **int** 32-битное целое (System.Int32)
- **bool** логический тип (System.Boolean). Значения только **true** и **false**
- **float**, **double** вещественные типы (System.Single и System.Double)
- **char** символьный тип Unicode
- **string** строка текста (Unicode)
- **DateTime** дата и время

**The Comment of The Comment of The Comment of The Comment of The Comment of The Comment of The Comment of The Co** 

### **Простые целые типы**

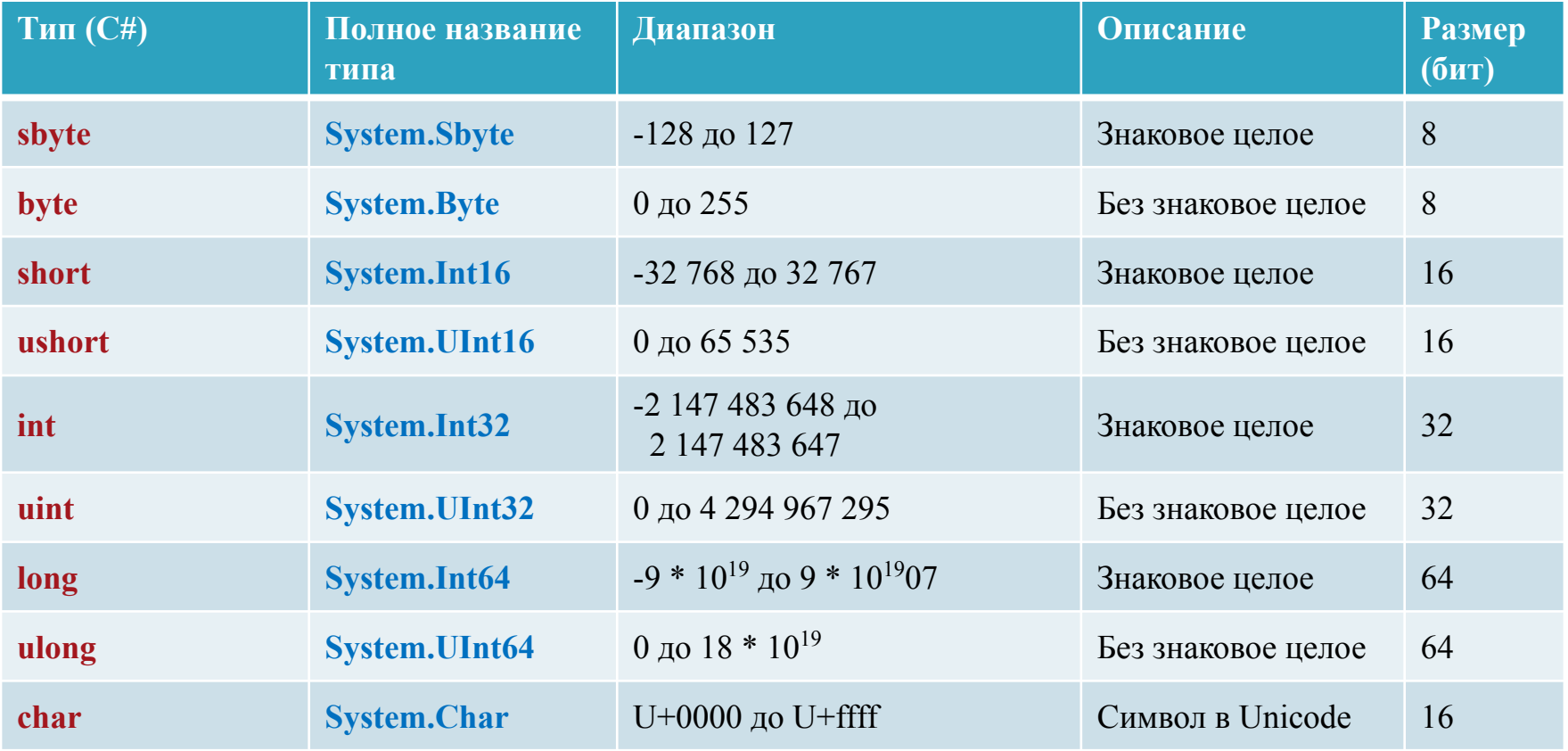

\* Все типы – типы значения

### **Вещественные типы**

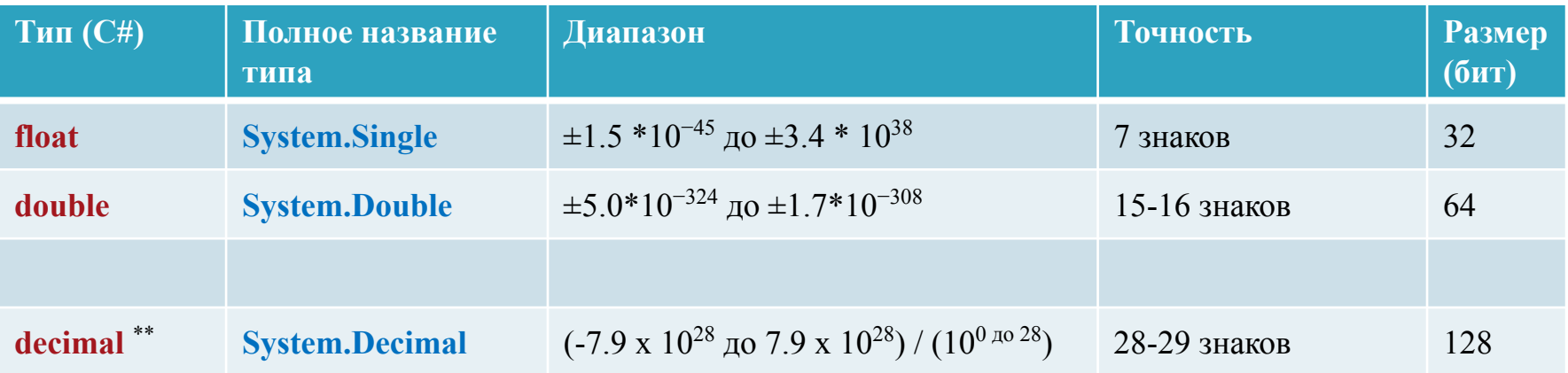

\*\* Не имеет аппаратной поддержки Всегда проверяет диапазон

\* Все типы – типы значения

### **Важные типы**

#### **bool** – логический тип

- System.Boolean
- Значения только **true** и **false**
- Тип значение

#### **string** – строка текста (Unicode)

- System.String
- неограниченной длины
- Ссылочный тип

#### **DateTime** – дата и время

- Структура (тип-значение)
- От 1 января 1 года до 31 декабря 9999 года
- $\degree$  Точность  $100$  нс

◦ Работает с временными зонами

#### **Неявное приведение типов**

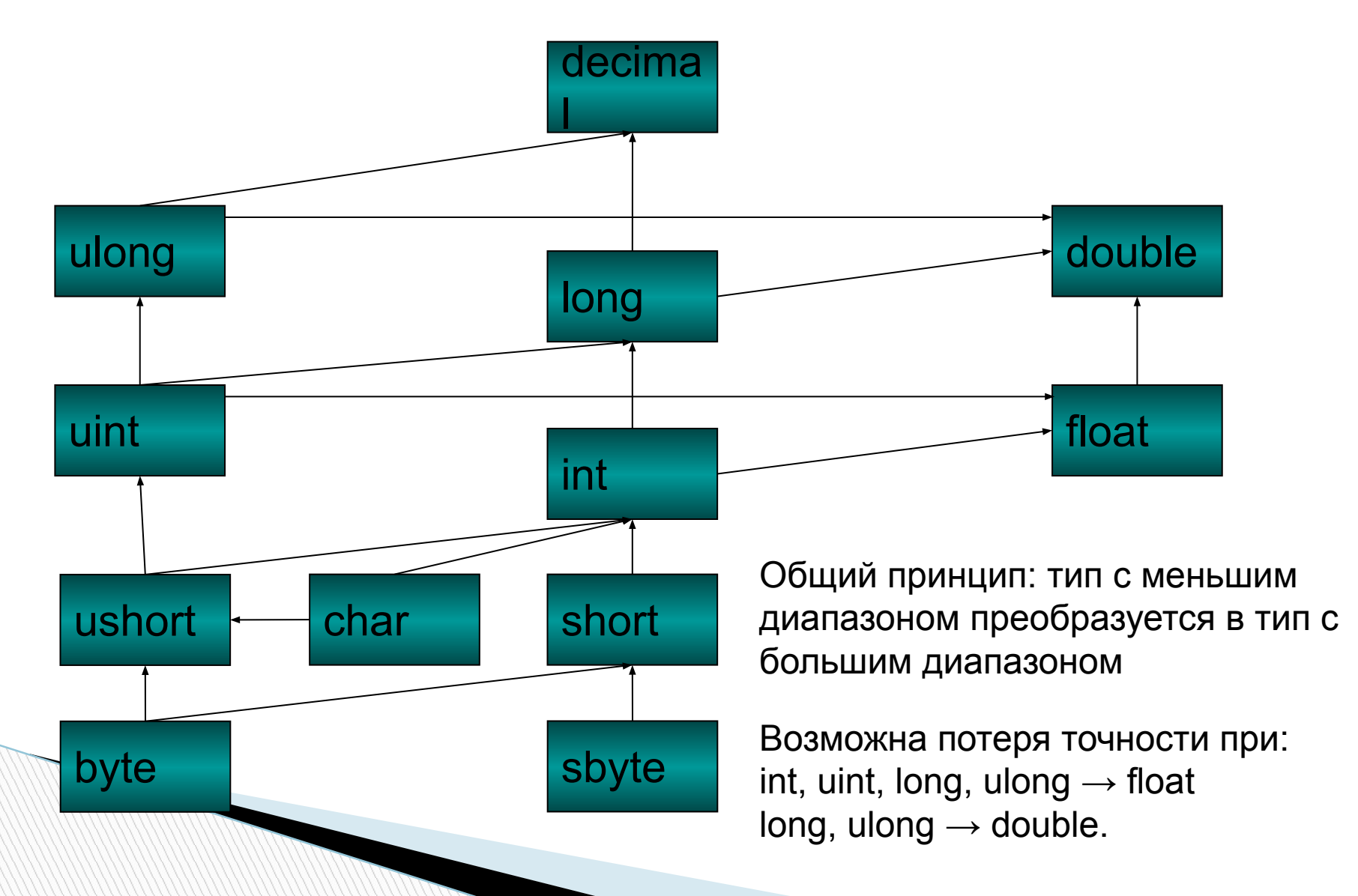

### **Явное приведение типов**

#### Синтаксис:

- (*type*)*expression*
- Пример:

**double** d = 5.5;

 $int i = (int)d;$ 

**The Company of The Company of The Company of The Company of The Company of The Company of The Company of The Co** 

- Применяется при преобразованиях типов с возможной потерей точности
- При «зашкаливании» результат определяется контекстом

#### **Контекст проверки вычисления**

- 2 контекста
	- **◦ checked** проверяет на переполнение
	- **◦ unchecked** не проверяет
- Устанавливаются

**The Comment of The Comment of The Comment of The Comment of The Comment of The Comment of The Comment of The Co** 

- Глобально (опции проекта)
- Локально (блоки **checked** и **unchecked**)
- Не распространяется на вызовы функций
- По умолчания проверка выключена.
	- Однако, если значение выражения может быть вычислено в процессе компиляции, то употребляется контекст checked
	- byte h = (byte) (255 + 100); // вызовет ошибку в процессе компиляции

### **Типы данных по умолчанию**

- $\Box$  Если значение целое и оно помещается в int то подразумевается int
	- 5 тип int Пример: int i= 45;
- **E** Если значение вещественное то подразумевается double
	- 5.6 тип double Пример: double d= 12.277;
- Для обозначения конкретных типов служат "суффиксы"
	- 5l long Пример: long l = 5l;
	- 5.4f float Пример: float f = 5f;
	- 4m decimal Пример: decimal d = 0m;
- Шестнадцатеричное число 0xЧИСЛО
	- 0x0099 Пример: int i= 0x1234FFFF;
- **Восьмеричное число ОЧИСЛО** 
	- 06789 Пример: int i= 05777;
- Выражения. Тип выражения определяется в порядке приоритета:
	- $\circ$  Если в выражении присутствует decimal, то результат операции decimal
	- Если присутствует вещественное число, то результат операции double
	- ulong, если присутствует тип ulong
	- long, если присутствует тип long
		- **Везультат операции с целыми числами int**

### **Перечисление**

- Служит для кодирования возможных значений или магических чисел
- **E** enum MyEnum {
	- Monday,
	- Thursday,
	- $\dots$
- $\Box$
- **n** enum OneMoreEnum {
	- Monday = 2,
	- Thursday,
	- Среда = 4,
	- …}

```
enum Имя [:базовый целочисленный тип]
{
   Имя1 [=значение1]
   [, … ИмяN [=значениеN]]
}
```
- По умолчанию "наследуются" от int, но могут "наследоваться" от другого целочисленного типа
- Если не указано значение, то для первого по умолчанию 0, для каждого последующего предыдущее +1
- Объявление и использование:

OneMoreEnum my = OneMoreEnum. Среда ;

Возможно приведение типов: int I = (int)my; int j = (int)OneMoreEnum. Среда;